# Photoshop 2022 (Version 23.0) (Product Key And Xforce Keygen) [32|64bit] (Final 2022)

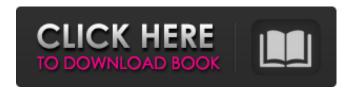

1/5

## Photoshop 2022 (Version 23.0) Full Version Download [Latest]

Although Photoshop is the industry standard for manipulating images, it does not necessarily make an excellent tool for creating images. Adobe Photoshop is powerful enough to create and modify digital images that are used for printing and other purposes. The power of Photoshop comes from its ability to edit and create raster images, but it can be difficult to learn how to design. What Is Photoshop? Adobe Photoshop is a powerful graphics software program for digital artists and photographers. The program was first released in 1995, and it can be downloaded for free from the Adobe website. Users can also rent it at a relatively low rate, but it's only available on PC. Photoshop is generally used to create and modify raster images. It lets users edit and create photos, line art, and other artwork. Photoshop also can be used to create photography-related images, such as nature shots and portraits. Photoshop also enables users to manipulate digital photographs as they are created. The program enables users to apply various editing techniques, including cropping. color correction, and touch-ups. In addition to providing people with a means of manipulating digital photographs, Photoshop can also be used to create new images. The program is particularly useful for creating digital art, such as drawings, drawings, pictures, and other artistic projects. It can also be used to develop and simulate architectural drawings. What Is Photoshop Used For? Photoshop is used to create work from different art styles, and the program can help to improve your drawing, illustration, painting, or photography skills. The program also lets artists and photographers to design websites and other creative works. Using Photoshop There are many ways to use Photoshop. However, the best way is to choose a layout and add text or graphics. Once a layout is chosen and the text or graphics is placed, you can apply effects and filters to enhance the picture. Adobe Photoshop provides six major editing tools that are useful in creating digital images: Photoshop Elements is a free version of the software that is available from the Adobe website. Unlike Photoshop, which is a complete graphics package, Photoshop Elements is meant for basic editing and creating projects. The program can be used for both photo editing and creating digital art. However, Photoshop Elements does not have advanced functions that are found in the full version of Photoshop, such as layers and filter effects. Photoshop Elements is also only available on Windows. What Is Photoshop Elements Used For? Adobe Photoshop Elements

### Photoshop 2022 (Version 23.0) Crack+ With Keygen (Updated 2022)

This is a guide to using Photoshop Elements in 2020. The software has been upgraded since the earlier releases, so different features may not be described as they were in the early years. Compatibility with newer versions The latest version, version 24, was released in February 2020. Photoshop Elements 19 was the last version to support macOS 10.7 (Lion) and earlier; since the latest version, Photoshop Elements does not require macOS 10.8 (Mountain Lion) or later. Photoshop Elements is compatible with macOS 10.10 and newer. Compatibility with previous versions This guide refers to releases of Photoshop Elements that support macOS 10.6 (Snow Leopard) or newer. Read the instructions in the Compatible with macOS versions and Versions sections of this guide for information on earlier versions of Photoshop Elements. See also Photoshop Elements 9 instructions in the Photoshop Elements 9-Photoshop Elements 19 section of this guide. Checking your version To find out which version of Photoshop Elements you are using, open the Help menu and choose About Photoshop Elements or choose Window ➤ About Photoshop Elements. After you have found the version, click Help, and then click Supported Versions to find information about your version. Setting up the software Installing Photoshop Elements on a Mac Open the disc that came with the software (if one was included) and follow the instructions on the disc to install the program. Start the program by double-clicking the icon in the Finder. The icon looks like a Windows "start" icon. Windows users can install the software from the disc itself (see the instructions on the disc). Mac users should use the version of macOS that was shipped with the software to install the software. See the version of macOS section in this guide for more details. After the software has been installed, start Photoshop

Elements and follow the installation instructions. Setting up Photoshop Elements on a Windows computer If you have the DVD disk that came with Photoshop Elements for Windows, you can install the software from that disc. Open the folder where the disc is stored and run the setup program in the same way you would open any other disc or program. If you downloaded the software from the Adobe website, start the program and follow the installation instructions. Starting Photoshop Elements Windows users should start the program by double-clicking the icon in the Windows Start menu or the program 388ed7b0c7

3/5

#### Photoshop 2022 (Version 23.0) Crack Free Download

SERVICES General While nearly every access point of internet services can be accessed through our website, we are more specialized in user support. We provide services in the areas of web design and development, hosting, ISP registration, domain registration, ... ... and, of course, we can help you with all of your consumer electronic needs. Web Design & Development Our experts and passionate team are ready to take care of any design and development tasks of your digital business. Content & Marketing With content and content marketing being the core of any social media campaign, or internet marketing in general, Hudda is here to help you with your content and media strategy. Web Hosting The foundation of any digital business is reliable and reliable hosting. Our experts work with you every step of the way until you feel confident that your site will work on your server. HugeStorage HugeStorage is our cloud-based solution for storage space. Rent big storage space and benefit from the lowest storage prices in the industry. Receive Hudda-guaranteed service and fast access to your data. My Account Create an account with Hudda and access all of our services, including the hugeStorage solution. If you already have an account, simply log in to this page. Online Shop Hudda is a leading domain registry, web hoster and web shop provider. Since many years we deal with domains and web hosting. Take advantage of our reseller program and start your own web shop with us.Q: How to enable Retina display for a single view in iPhone? I have a view controller with it's view set to 320x320. How to set Retina display for only that view controller? A: You have to make the view controller a subview of a UllmageView. Assign your view controller a tag. Add the view controller to a view, and then to a UllmageView. For example, UllmageView \*imageView = [[[UIImageView alloc] initWithImage:UIImage] autorelease]: UIView \*view = [[[UIView alloc] initWithFrame:self.view.bounds] autorelease]; UIViewController \*vc = [[[UIViewController alloc] init] autorelease]; vc.view = vc

#### What's New in the?

For this tutorial, we're going to work with a specific tool, the Photoshop Pen Tool. Pen tools allow us to draw and paint on images; we can draw lines, curves, and freeform shapes. They're great for creating a logo or hand-drawn style. It is also possible to use pen tools for sculpting. You can use these tools on photographs, as well. You can purchase a set of pen tools for Photoshop; however, there is an alternative. Photoshop comes with the Pencil Tool as standard; this is the same as the Pen Tool, except that the Pencil Tool is not available in a classic version. You can purchase a set of the Pencil Tools for Photoshop. Varia™ For Mac ( is an additional tool in Photoshop that allows you to create eye-catching variations of your images. With one click, you can produce 7 different variations of your image. By placing Variations in a folder, you can easily make variations of the same image; this is useful if you are comparing images side-by-side, or you want to change the look and style of an image. To do this, select the desired Variation, then deselect the original image and select the variation from the Variations folder. After variations are created, it is time to save the new image. In the Variations folder, select the "New" option in the top menu and select the desired name for the image. Photoshop brushes can also be used to create an alternative look for a different image; the same process applies for brushes and variations. Step 1: Choose a Brush To select a brush, simply double-click on the brush library. The brushes you have are listed in alphabetical order. In the menu to the left of the library, you will see the icons listed under the "Brushes" menu. There are three options in the brushes menu: New, Save, and Load. New is the only option in Photoshop CS5. It will allow you to create a new brush preset. Save will allow you to save your selected brush (and any previous brushes). Load will allow you to load previously saved brushes. Step 2: Create a New Brush Preset To create a new brush preset in Photoshop CS5, click the New brush preset icon at the bottom of

### System Requirements For Photoshop 2022 (Version 23.0):

PC Windows® 7, Windows® 8, Windows® 10 (32bit & 64bit), Windows® 7 (64bit), Windows® 10 (64bit), 8GB of RAM 1.4 GHz Processor DirectX® 11 HDD Space: 250MB iPhone iOS Version: 8.0 iPad Android Minimum SDK: 5.0 New Steam Controller Feature: The Steam Controller can now

http://www.danielecagnazzo.com/?p=30881

https://www.extremo.digital/wp-content/uploads/2022/07/ualharl.pdf

https://thoitranghalo.com/2022/07/05/adobe-photoshop-2022-version-23-4-1-free-license-key-latest/

https://qflash.es/adobe-photoshop-2022-version-23-0-2-crack-activation-code-2022-latest/

https://www.academiama.cl/aulavirtual/blog/index.php?entryid=3747

 $\underline{https://ex0-sys.app/upload/files/2022/07/vrGA8BUdDuYcfbGwCoXx\_05\_750738e99f647f8e3a243ead9}\\ \underline{f4e5aea\_file.pdf}$ 

http://sharks.click/2022/07/05/photoshop-cc-download-pc-windows/

https://wilsonvillecommunitysharing.org/adobe-photoshop-2021-version-22-3-keygen-crack-serial-kev-free-download-for-pc/

https://www.cameraitacina.com/en/system/files/webform/feedback/edvovash985.pdf

http://3.234.42.222/blog/index.php?entryid=4058

https://wakelet.com/wake/uOnV5MMOCkBBEgHuKp5AP

https://www.steppingstonesmalta.com/photoshop-cc-2015-version-18-keygen-exe-with-license-keydownload-for-pc/

https://videomoocs.com/blog/index.php?entryid=5070

 $\frac{https://medcoi.com/network/upload/files/2022/07/y9psKbVDZsKHxCxjYINY\_05\_12db9100a5e74b9b5aeebdb30fd822dafile.pdf$ 

https://liveitstokedapparel.com/adobe-photoshop-2021-version-22-5-hack-patch-free-download/

https://2z31.com/photoshop-2022-mac-win-latest/

https://indir.fun/photoshop-2021-version-22-0-0-nulled-april-2022/

https://arlingtonliquorpackagestore.com/photoshop-2021-version-22-0-1-product-key-with-license-code-for-pc-april-2022/

https://24hairnow.com/wp-

content/uploads/2022/07/Adobe Photoshop CS4 Hacked Free For Windows.pdf

https://mentorthis.s3.amazonaws.com/upload/files/2022/07/RhKUN6h7ctEABvmlioJq\_05\_750738e99f647f8e3a243ead9f4e5aea\_file.pdf

https://demo.digcompedu.es/blog/index.php?entryid=7553

https://www.sertani.com/upload/files/2022/07/IABdgC4u1s8gRLSgRaoz\_05\_750738e99f647f8e3a243ead9f4e5aea\_file.pdf

https://coolbreezebeverages.com/photoshop-2022-version-23-hacked-free-latest/

http://op-immobilien.de/?p=10095

https://yachay.unat.edu.pe/blog/index.php?entryid=9130

 $\frac{http://treastenwei.yolasite.com/resources/Adobe-Photoshop-CS5-Keygen-Crack-Serial-Key--Keygen-Full-Version-PCWindows-Latest-2022.pdf$ 

https://www.reperiohumancapital.com/system/files/webform/Adobe-Photoshop-CC-2015 1.pdf

https://pi-brands.com/wp-content/uploads/2022/07/Photoshop 2021 version 22.pdf

https://watershedmg.org/system/files/webform/limited-income/water-bills/rozemel867.pdf

https://cameraitacina.com/en/system/files/webform/feedback/carfine115.pdf